## **Wymagania edukacyjne z informatyki dla klasy VI Szkoły Podstawowej w Fiukówce**

**oparte na** *Programie nauczania informatyki w szkole podstawowej* **–**

## **"Lubię to!" autorstwa Michała Kęski**

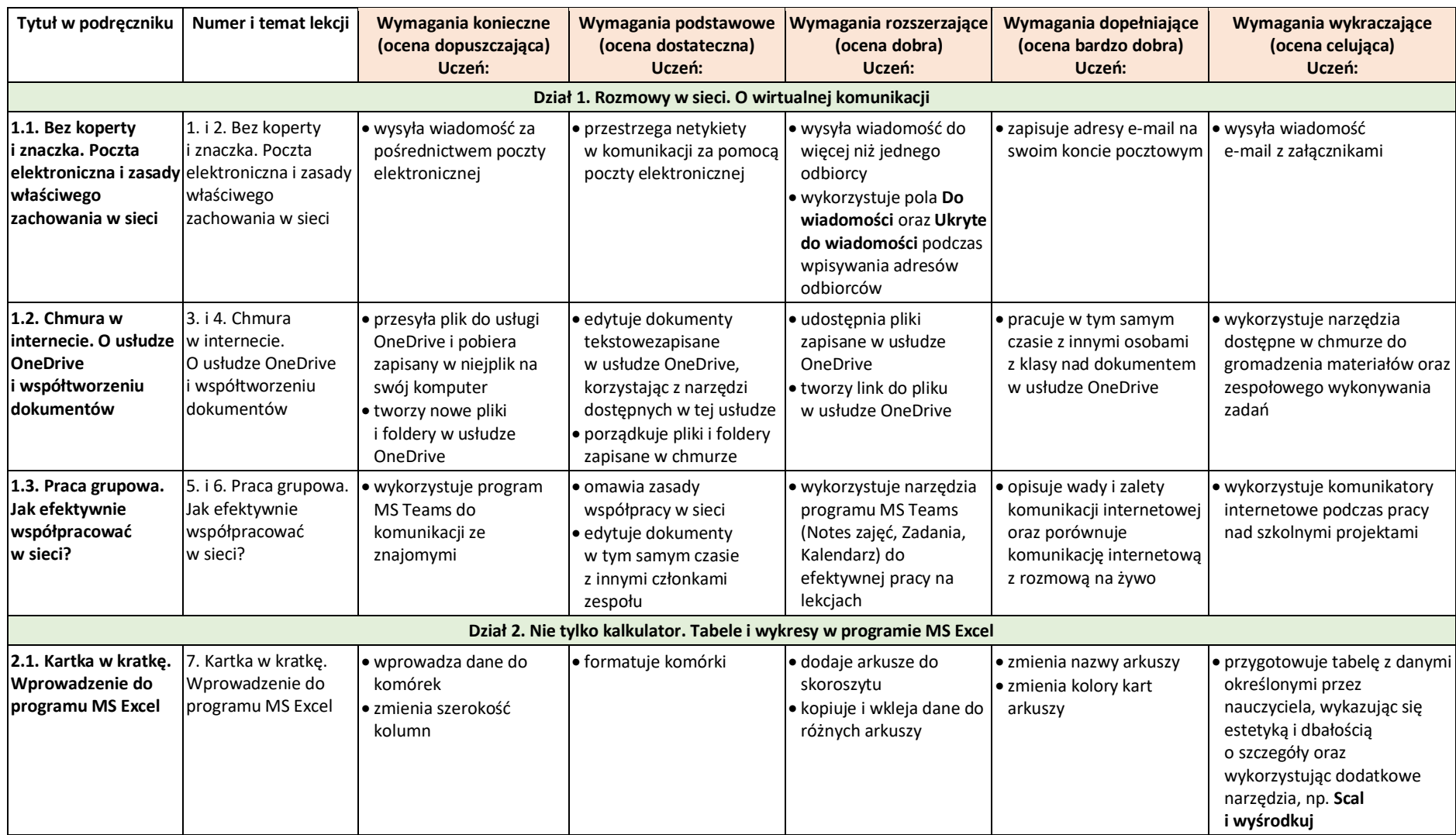

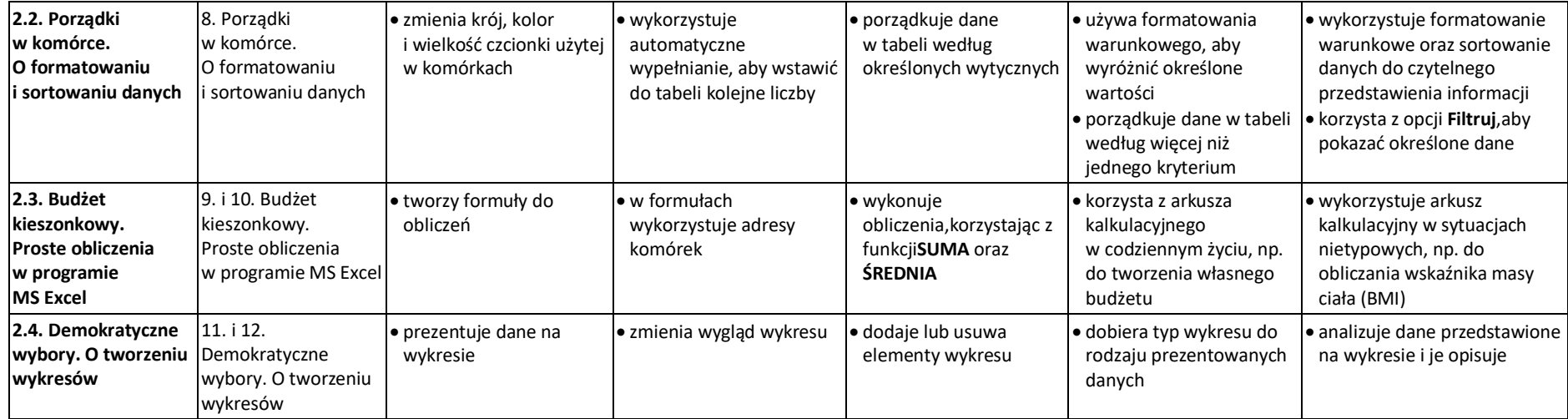

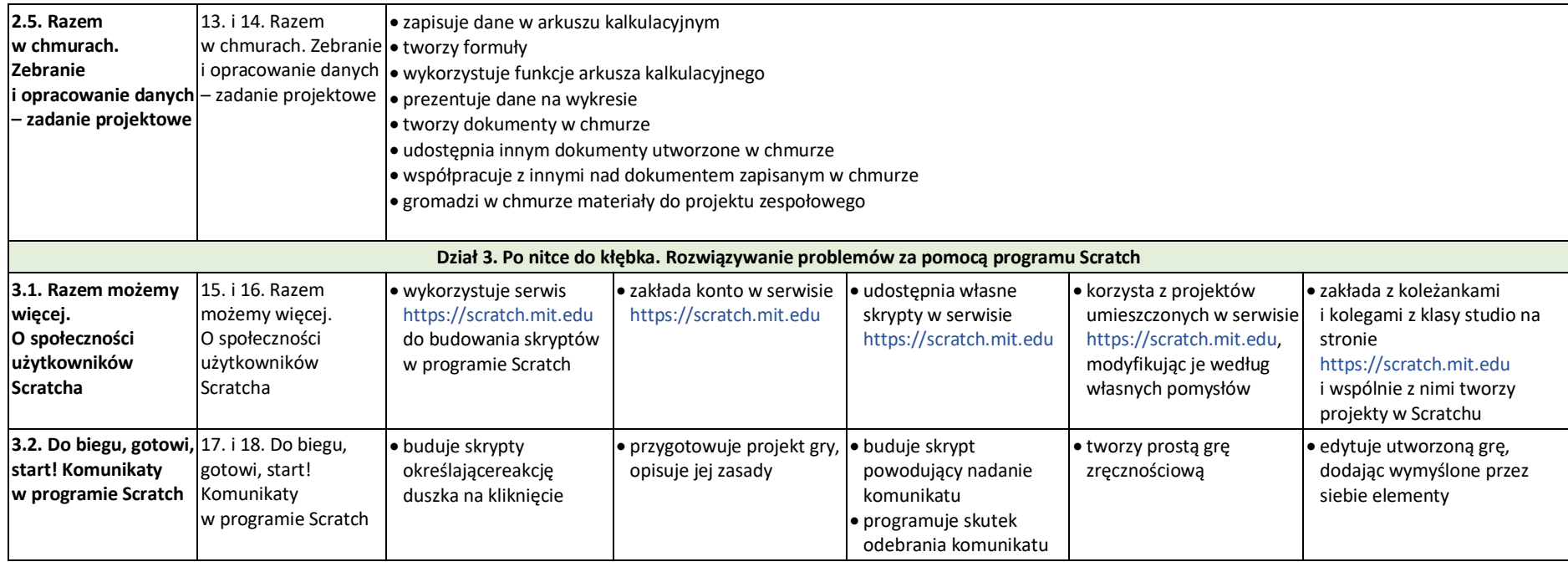

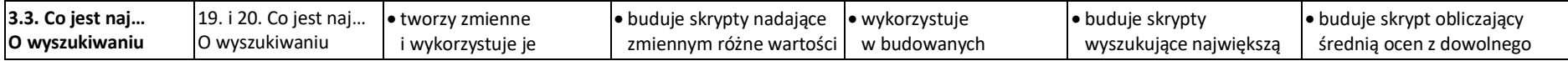

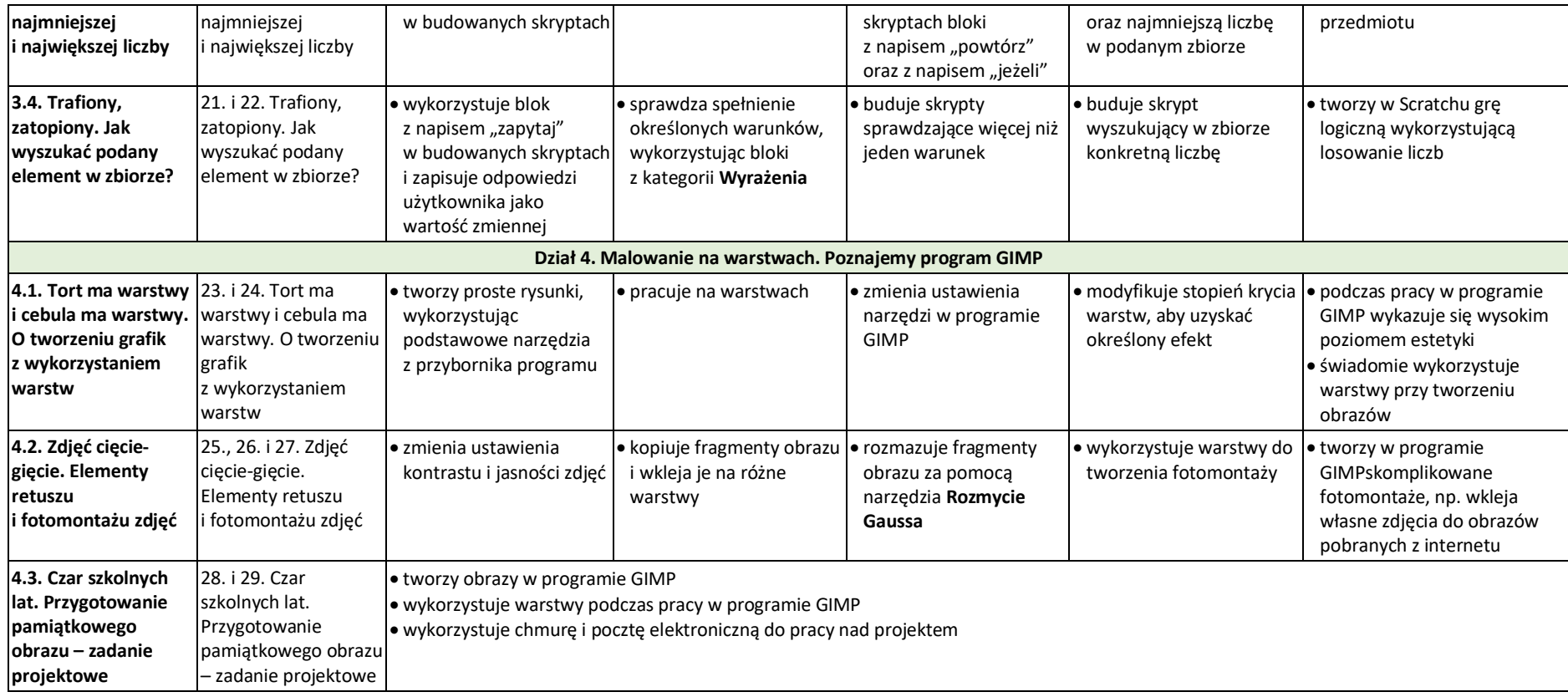